Gardes MK 2016\_2017 Lorraine Nombre total d'enregistrements pour ce questionnaire : 554

### **Résultats**

# **Nombre d'enregistrement(s) pour cette requête :** 608 **Nombre total d'enregistrements pour ce questionnaire :** 608 **Pourcentage du total :** 100.00%

# **Résumé du champ pour I\_001**

**Civilité**

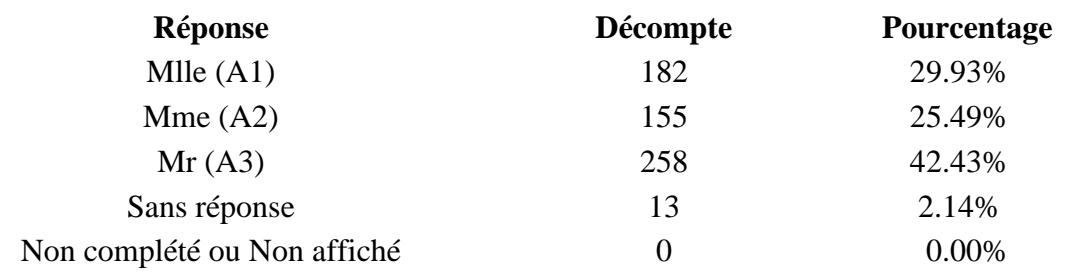

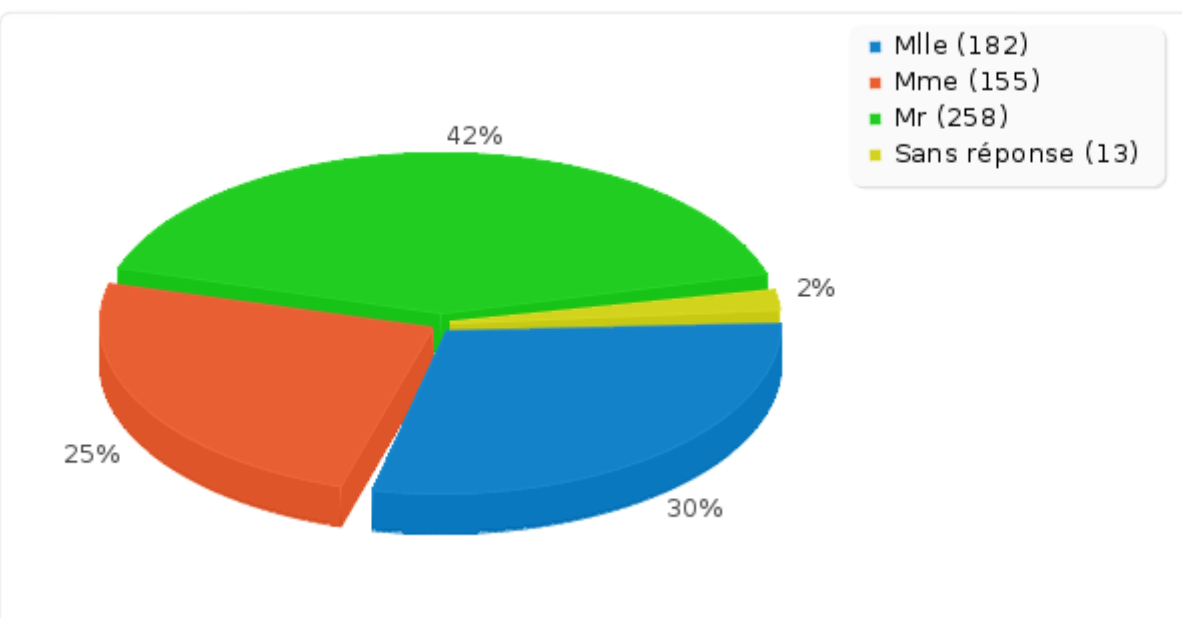

# **Résumé du champ pour A\_010 Avez vous déjà donné votre RIB**

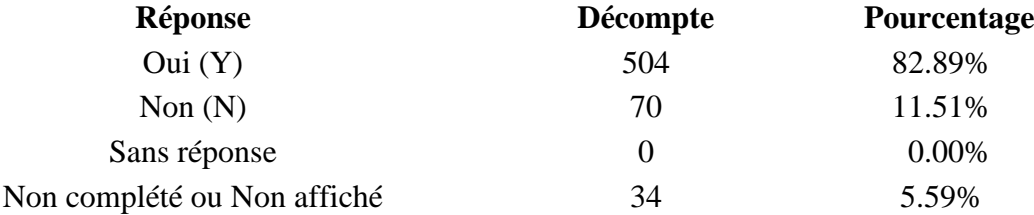

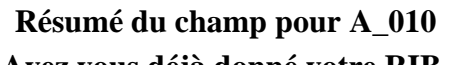

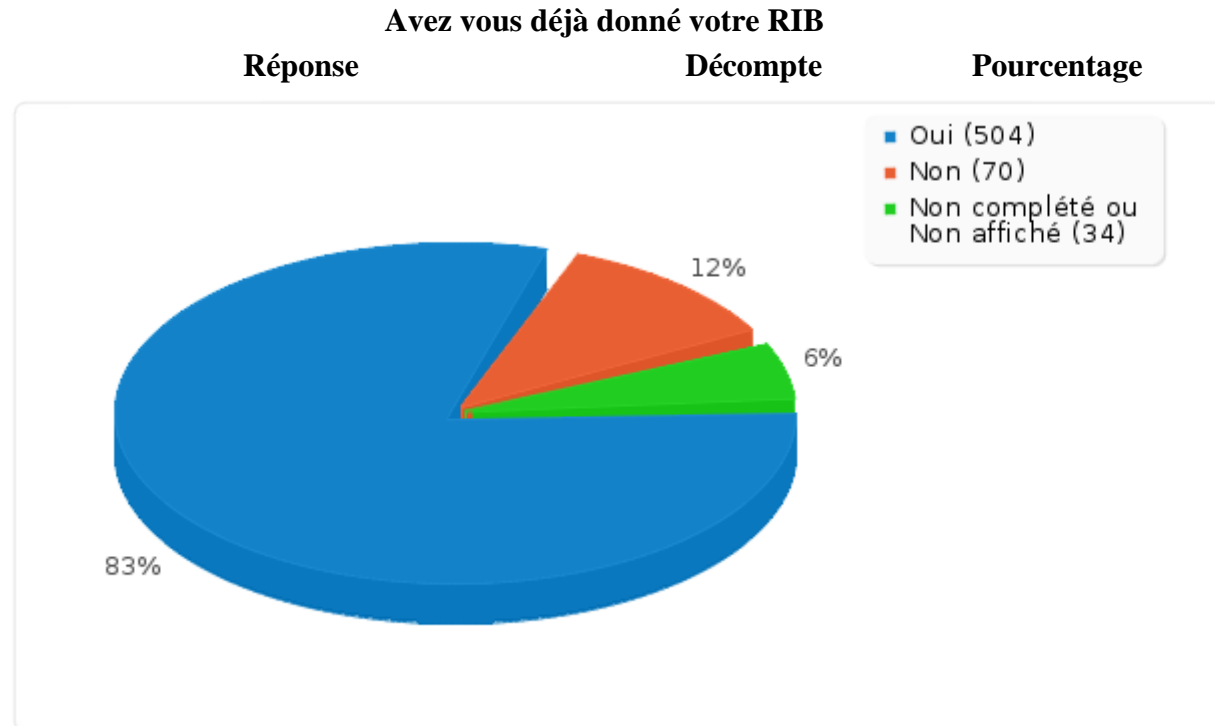

# **Résumé du champ pour G\_010 Combien de jours de garde venez vous de réaliser ?**

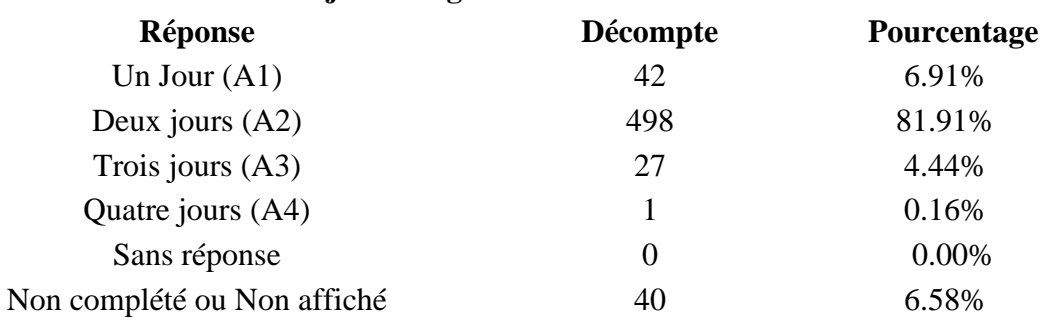

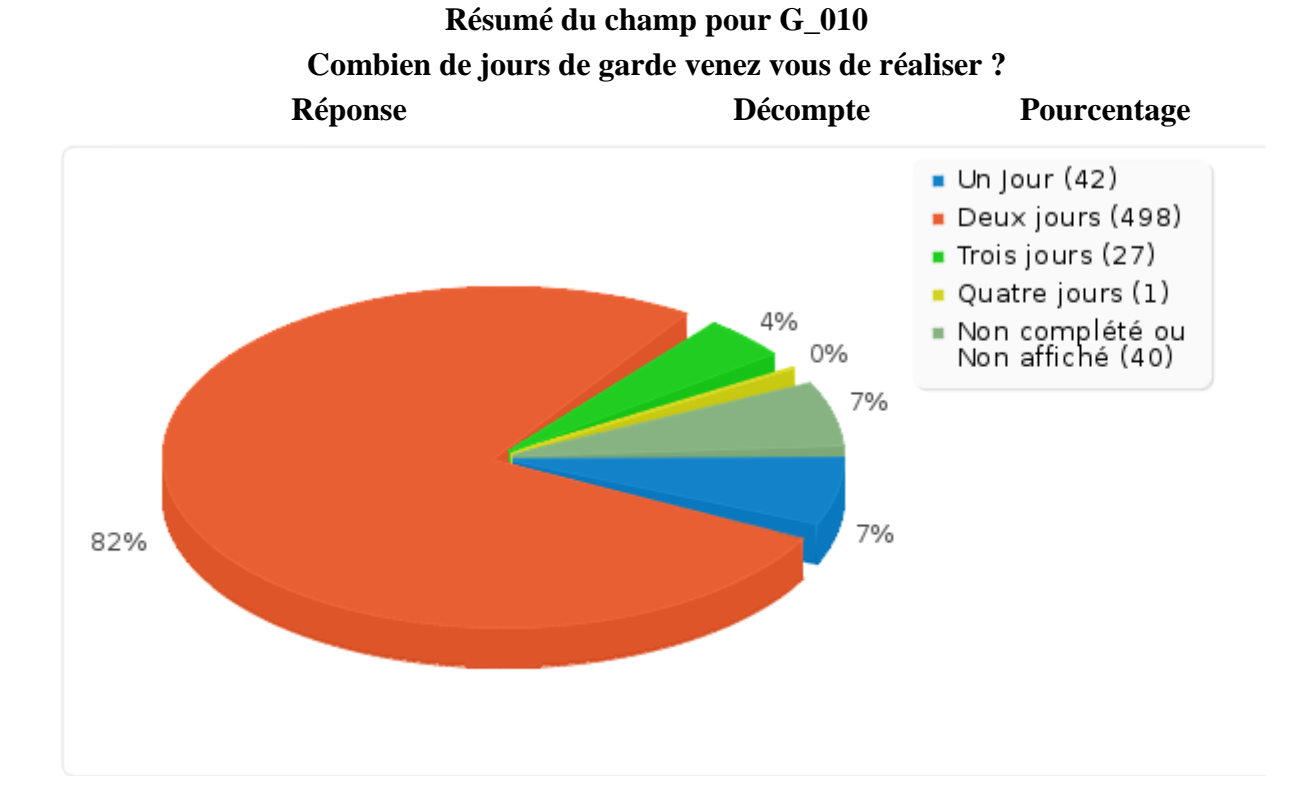

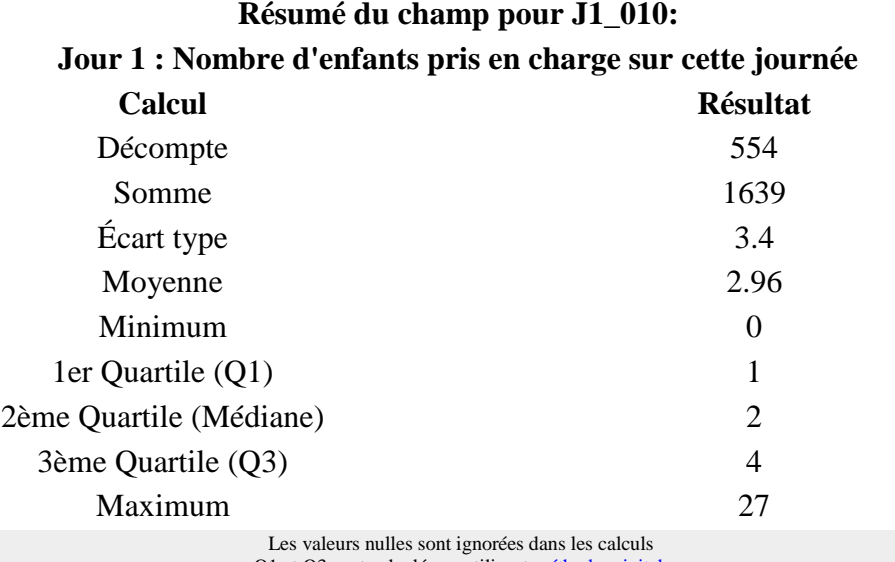

Q1 et Q3 sont calculés en utilisan[t méthode minitab](http://mathforum.org/library/drmath/view/60969.html)

# **Résumé du champ pour J1\_030 [Généralistes]:**

# **Jour 1 : Indiquer le nombre de consultation, de cette journée, par type de prescripteurs**

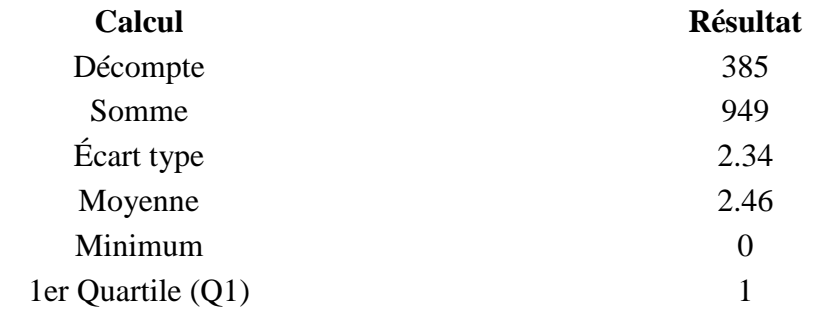

## **Résumé du champ pour J1\_030 [Généralistes]:**

### **Jour 1 : Indiquer le nombre de consultation, de cette journée, par type de prescripteurs**

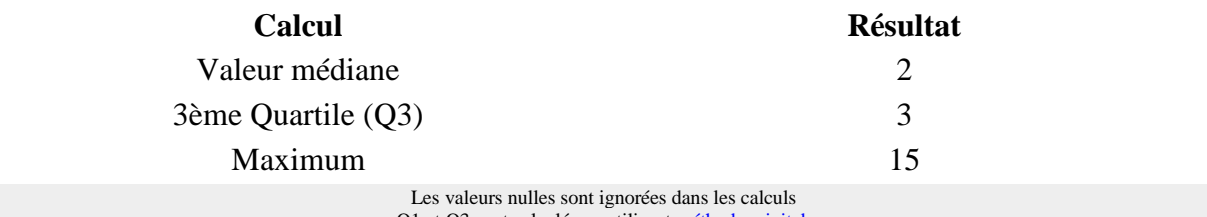

Q1 et Q3 sont calculés en utilisan[t méthode minitab](http://mathforum.org/library/drmath/view/60969.html)

### **Résumé du champ pour J1\_030 [Pédiatres]:**

**Jour 1 : Indiquer le nombre de consultation, de cette journée, par type de prescripteurs**

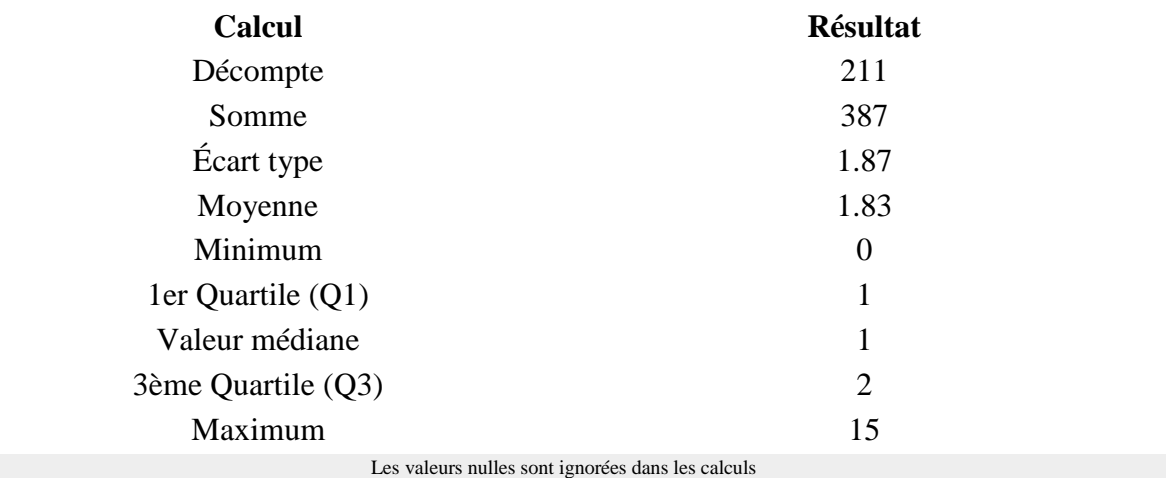

Q1 et Q3 sont calculés en utilisan[t méthode minitab](http://mathforum.org/library/drmath/view/60969.html)

## **Résumé du champ pour J1\_030 [Hospitaliers]:**

#### **Jour 1 : Indiquer le nombre de consultation, de cette journée, par type de prescripteurs**

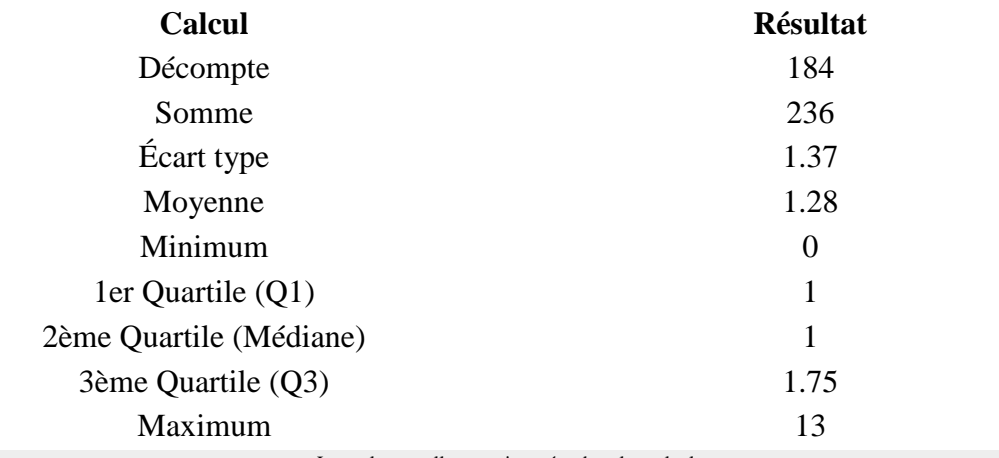

Les valeurs nulles sont ignorées dans les calculs Q1 et Q3 sont calculés en utilisan[t méthode minitab](http://mathforum.org/library/drmath/view/60969.html)

**Résumé du champ pour J1\_030 [Service de garde médecins]:**

# **Jour 1 : Indiquer le nombre de consultation, de cette journée, par type de prescripteurs**

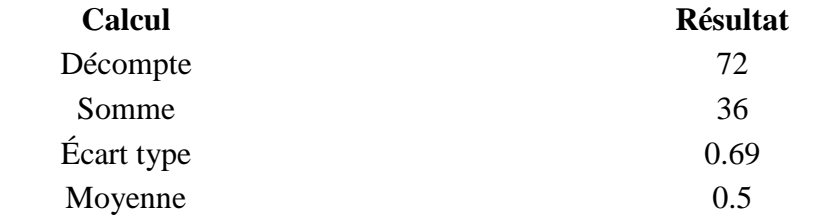

# **Résumé du champ pour J1\_030 [Service de garde médecins]: Jour 1 : Indiquer le nombre de consultation, de cette journée, par type de prescripteurs**

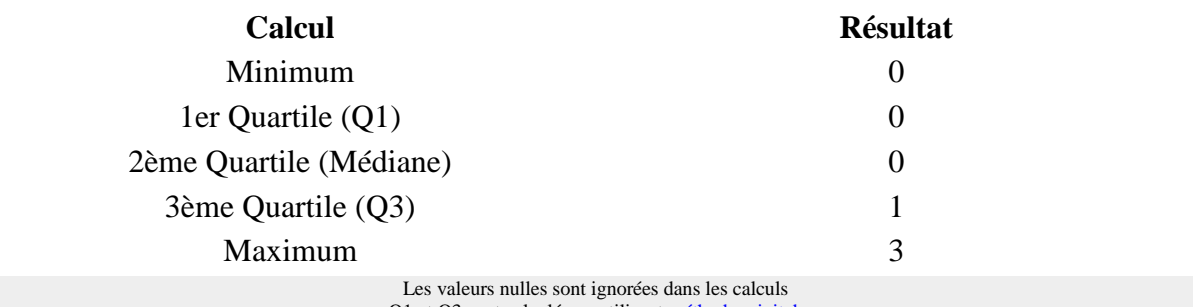

Q1 et Q3 sont calculés en utilisan[t méthode minitab](http://mathforum.org/library/drmath/view/60969.html)

#### **Résumé du champ pour J1\_040 [Parents]:**

## **Jour 1 : Indiquer le nombre de consultation, de cette journée, par type provenance d'appel**

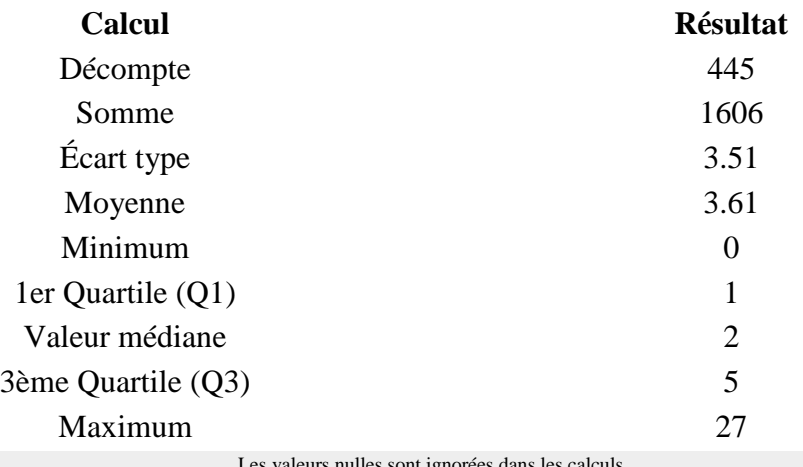

Les valeurs nulles sont ignorées dans les calculs Q1 et Q3 sont calculés en utilisan[t méthode minitab](http://mathforum.org/library/drmath/view/60969.html)

### **Résumé du champ pour J1\_040 [Médecin]:**

#### **Jour 1 : Indiquer le nombre de consultation, de cette journée, par type provenance d'appel**

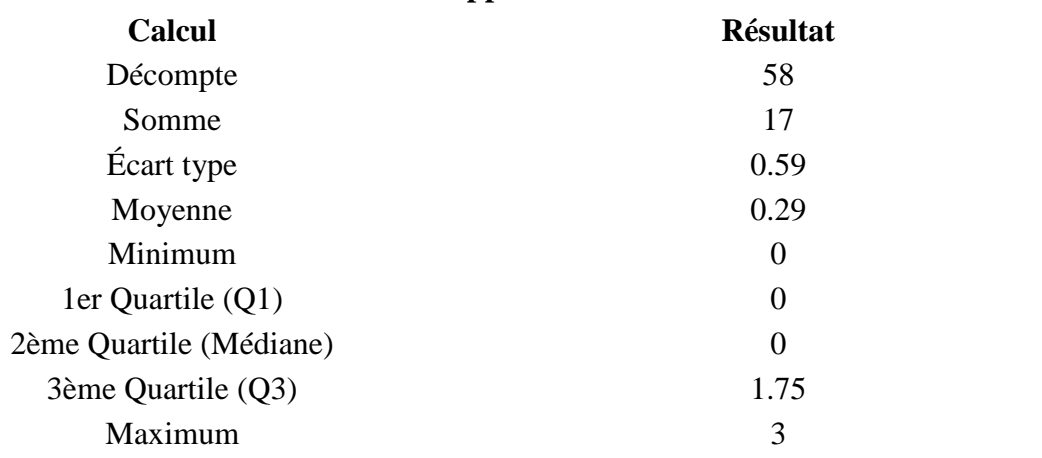

Les valeurs nulles sont ignorées dans les calculs Q1 et Q3 sont calculés en utilisan[t méthode minitab](http://mathforum.org/library/drmath/view/60969.html)

#### **Résumé du champ pour J1\_040 [Hôpital]:**

**Jour 1 : Indiquer le nombre de consultation, de cette journée, par type provenance d'appel**

**Calcul Résultat**

# **Résumé du champ pour J1\_040 [Hôpital]:**

### **Jour 1 : Indiquer le nombre de consultation, de cette journée, par type provenance d'appel**

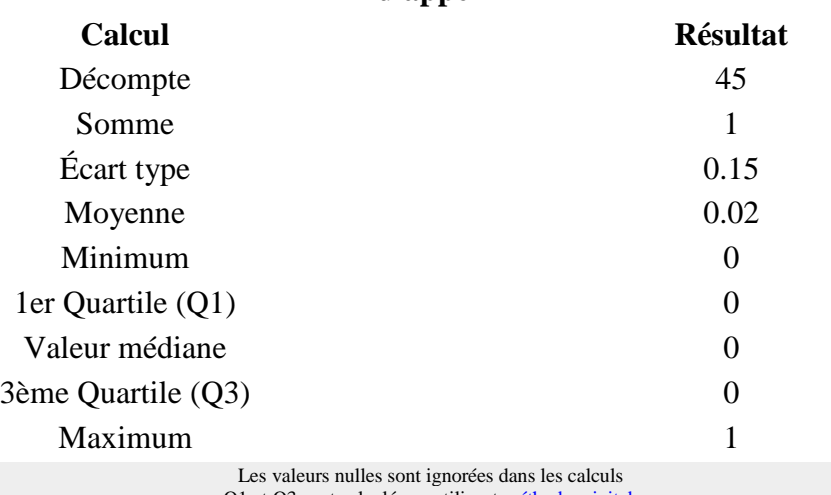

Q1 et Q3 sont calculés en utilisan[t méthode minitab](http://mathforum.org/library/drmath/view/60969.html)

# **Résumé du champ pour J1\_040 [Centre 15]:**

### **Jour 1 : Indiquer le nombre de consultation, de cette journée, par type provenance d'appel**

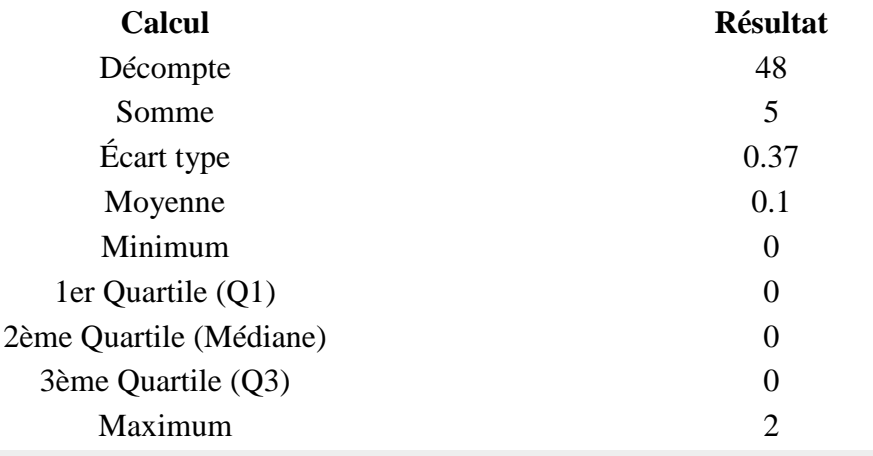

Les valeurs nulles sont ignorées dans les calculs Q1 et Q3 sont calculés en utilisan[t méthode minitab](http://mathforum.org/library/drmath/view/60969.html)

## **Résumé du champ pour J1\_040 [Autre département]:**

# **Jour 1 : Indiquer le nombre de consultation, de cette journée, par type provenance**

**d'appel**

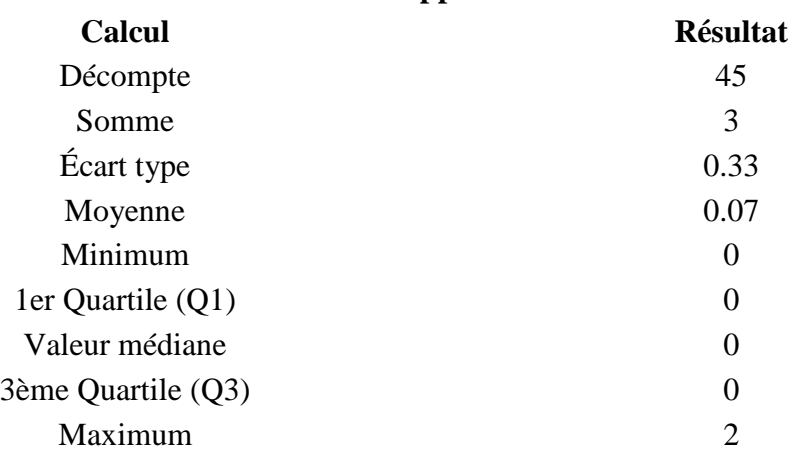

# **Résumé du champ pour J1\_040 [Autre département]: Jour 1 : Indiquer le nombre de consultation, de cette journée, par type provenance d'appel**

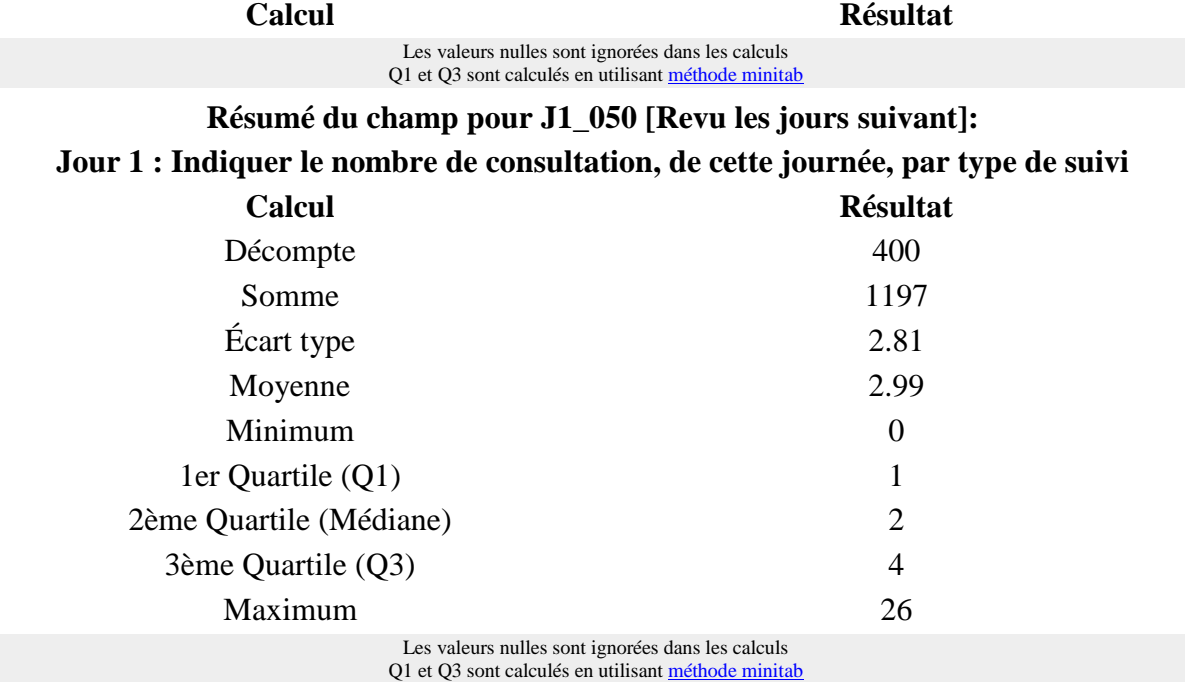

# **Résumé du champ pour J1\_050 [Renvoyé en consultation]:**

# **Jour 1 : Indiquer le nombre de consultation, de cette journée, par type de suivi**

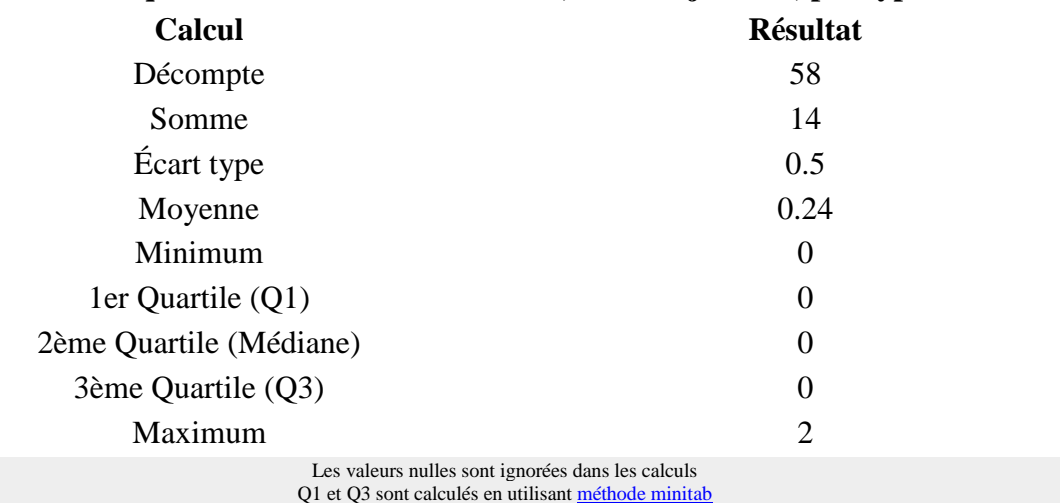

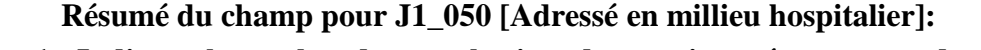

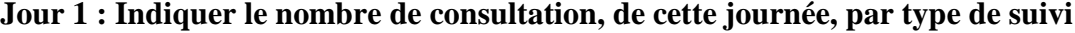

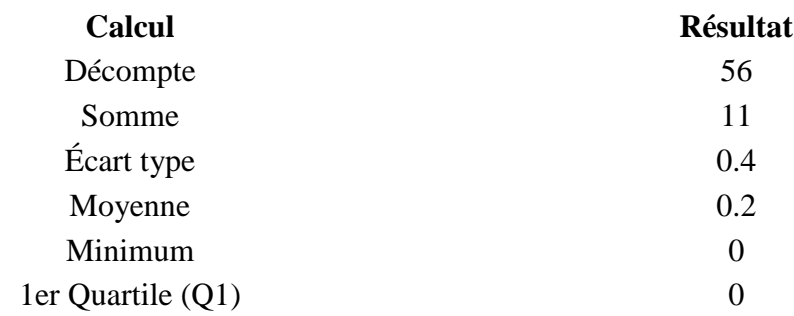

# **Résumé du champ pour J1\_050 [Adressé en millieu hospitalier]: Jour 1 : Indiquer le nombre de consultation, de cette journée, par type de suivi**

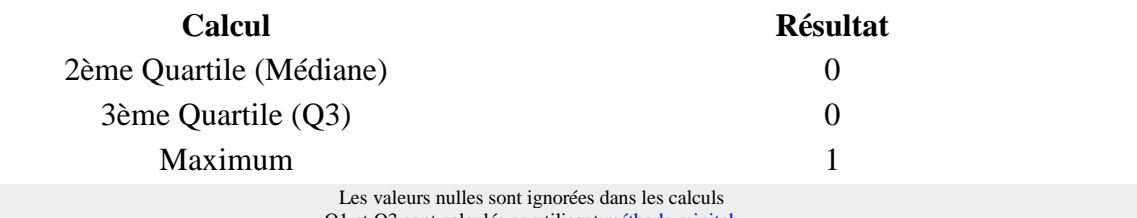

Q1 et Q3 sont calculés en utilisan[t méthode minitab](http://mathforum.org/library/drmath/view/60969.html)

## **Résumé du champ pour J1\_050 [Appel au 15]:**

### **Jour 1 : Indiquer le nombre de consultation, de cette journée, par type de suivi**

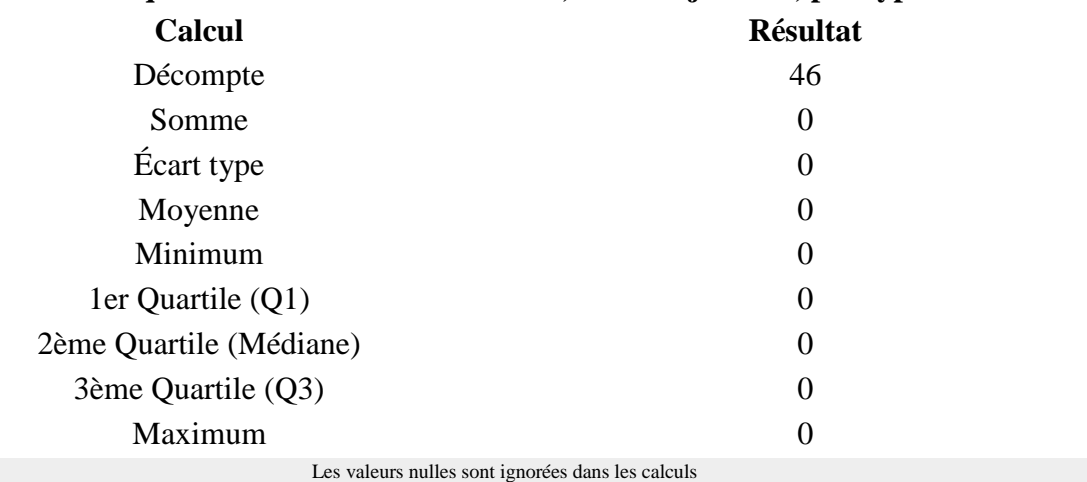

Q1 et Q3 sont calculés en utilisan[t méthode minitab](http://mathforum.org/library/drmath/view/60969.html)

#### **Résumé du champ pour J1\_050 [Fin de traitement]:**

#### **Jour 1 : Indiquer le nombre de consultation, de cette journée, par type de suivi**

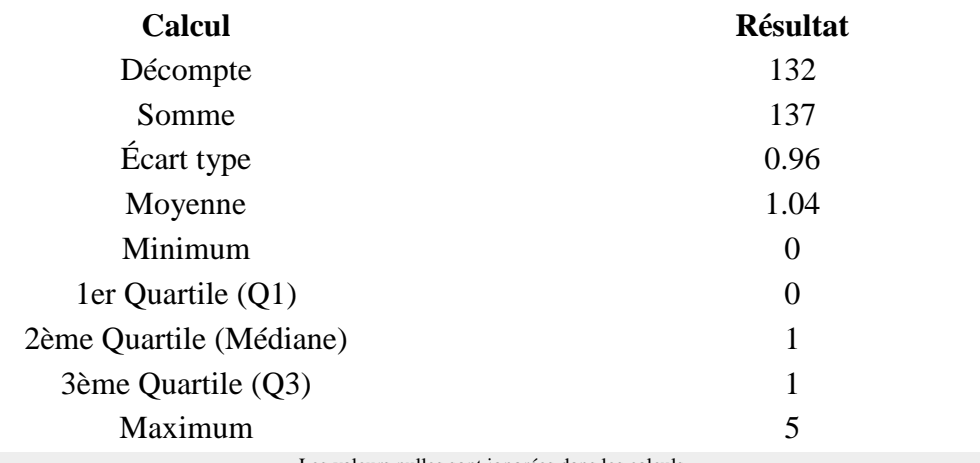

Les valeurs nulles sont ignorées dans les calculs Q1 et Q3 sont calculés en utilisan[t méthode minitab](http://mathforum.org/library/drmath/view/60969.html)

#### **Résumé du champ pour J1\_050 [Reconfié au confrère]:**

### **Jour 1 : Indiquer le nombre de consultation, de cette journée, par type de suivi**

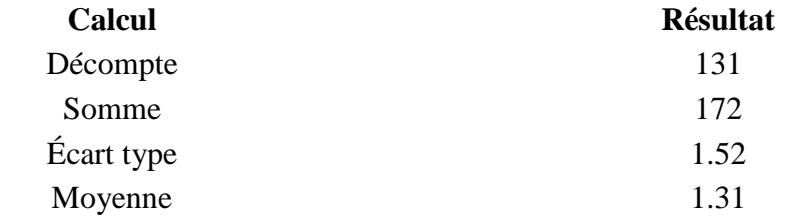

# **Résumé du champ pour J1\_050 [Reconfié au confrère]: Jour 1 : Indiquer le nombre de consultation, de cette journée, par type de suivi**

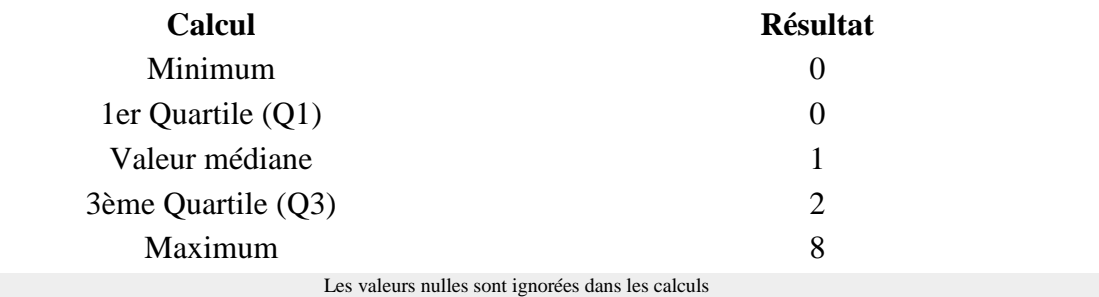

Q1 et Q3 sont calculés en utilisan[t méthode minitab](http://mathforum.org/library/drmath/view/60969.html)

#### **Résumé du champ pour S\_040**

# **Avez-vous eu une fiche de liaison pour tous les suivis de soins :**

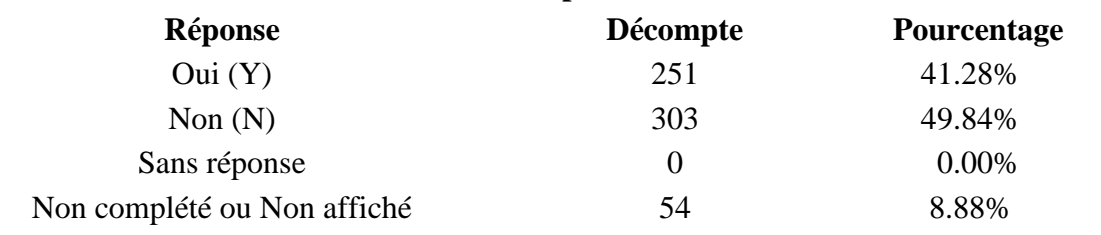

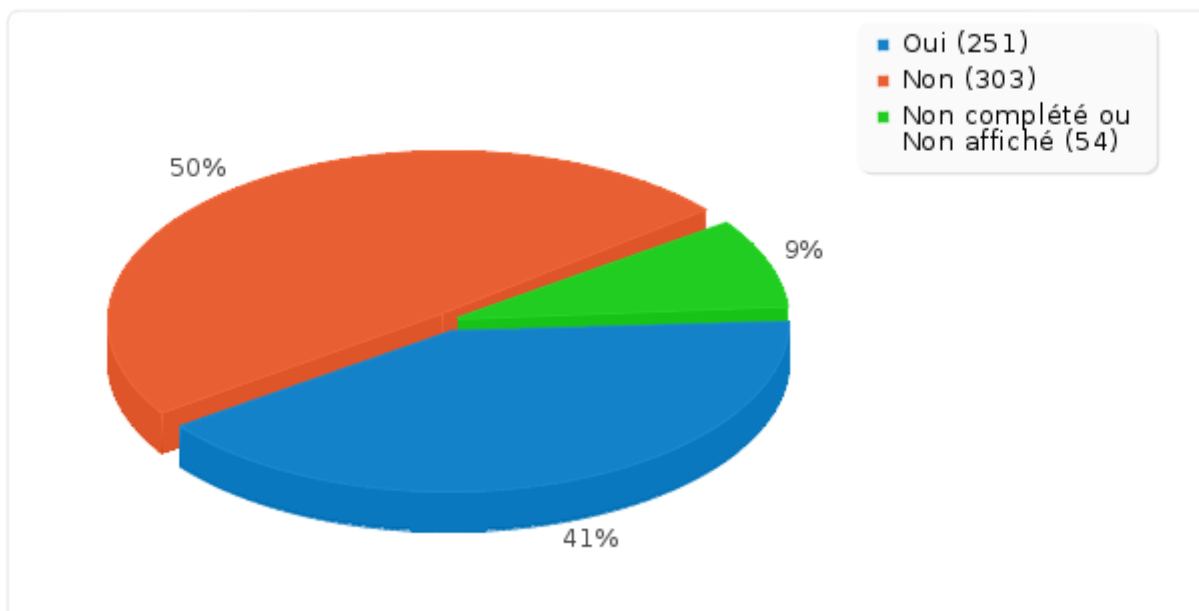

# **Résumé du champ pour S\_045:**

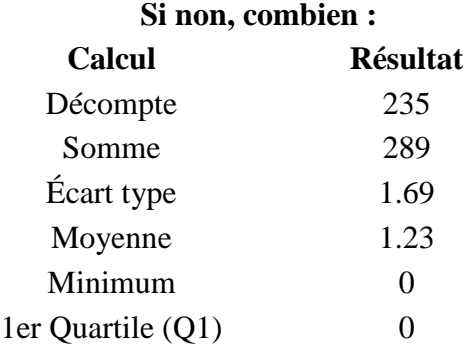

## **Résumé du champ pour S\_045:**

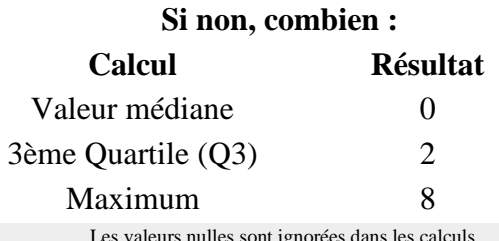

Les valeurs nulles sont ignorées dans les calculs Q1 et Q3 sont calculés en utilisan[t méthode minitab](http://mathforum.org/library/drmath/view/60969.html)

# **Résumé du champ pour S\_050 Avez-vous eu des rendez-vous non honorés : Réponse Décompte Pourcentage** Oui (Y) 47 7.73% Non (N) 507 83.39% Sans réponse  $0$  0.00% Non complété ou Non affiché 54 8.88%

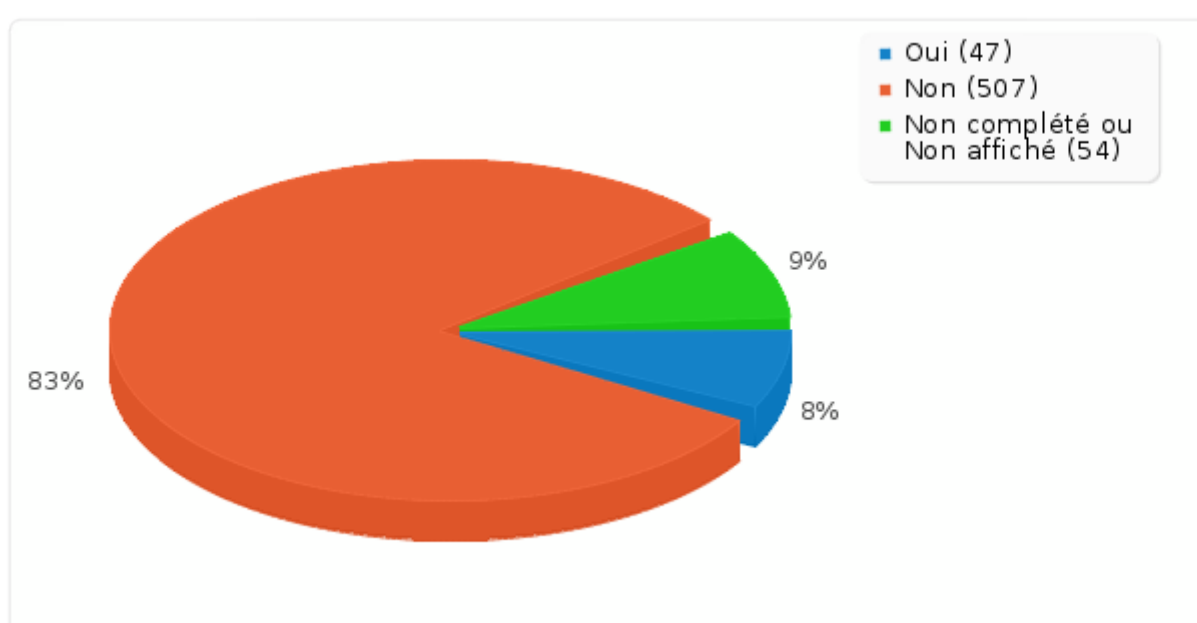

# **Résumé du champ pour S\_055:**

**Si oui, combien :**

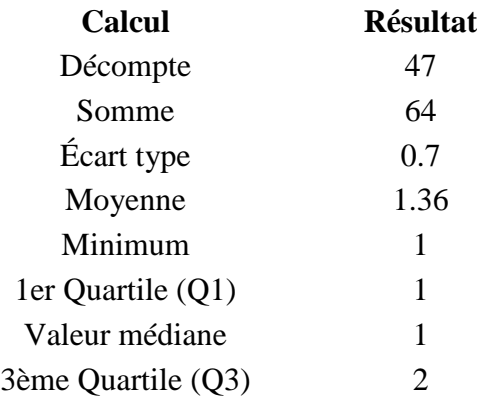

# **Résumé du champ pour S\_055:**

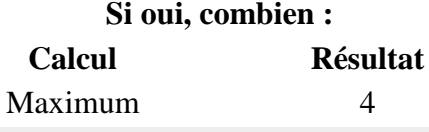

Les valeurs nulles sont ignorées dans les calculs Q1 et Q3 sont calculés en utilisan[t méthode minitab](http://mathforum.org/library/drmath/view/60969.html)

# **Résumé du champ pour S\_060 Avez-vous eu des incidents de règlement :**

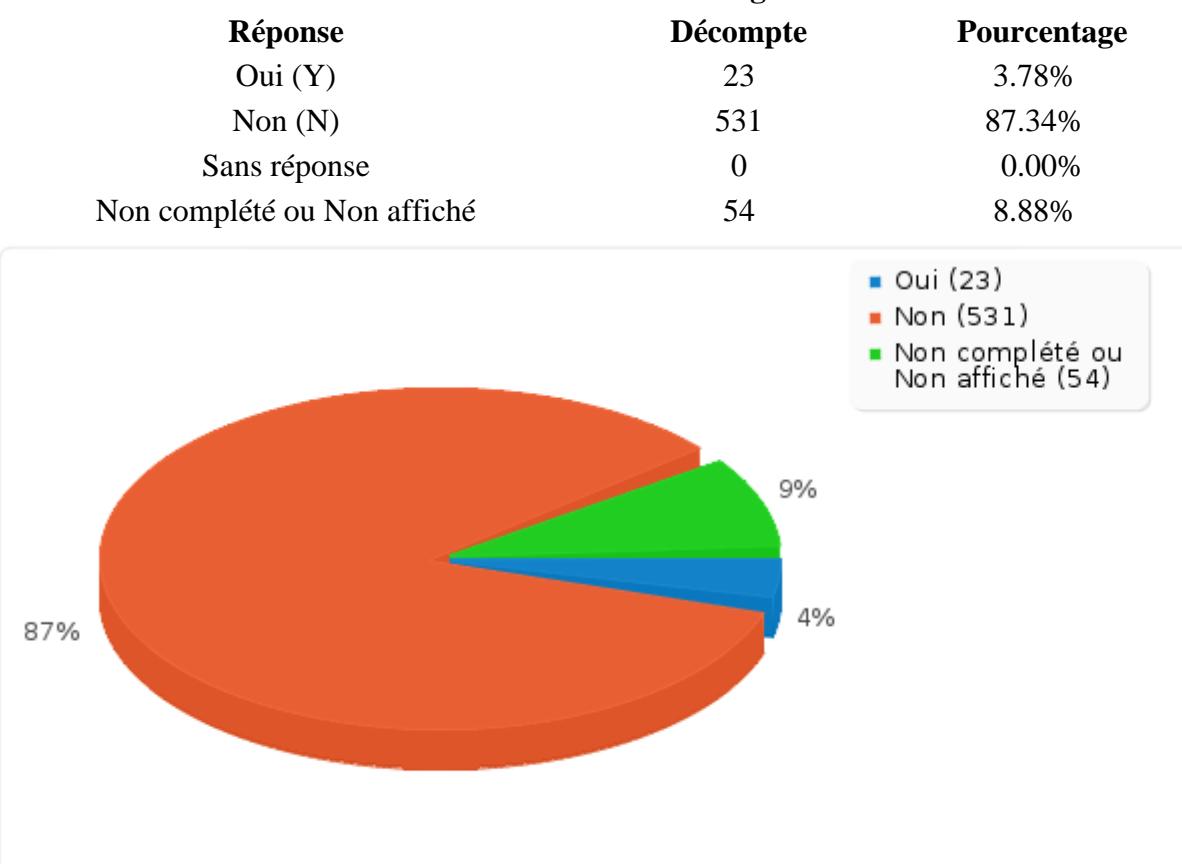

# **Résumé du champ pour S\_065:**

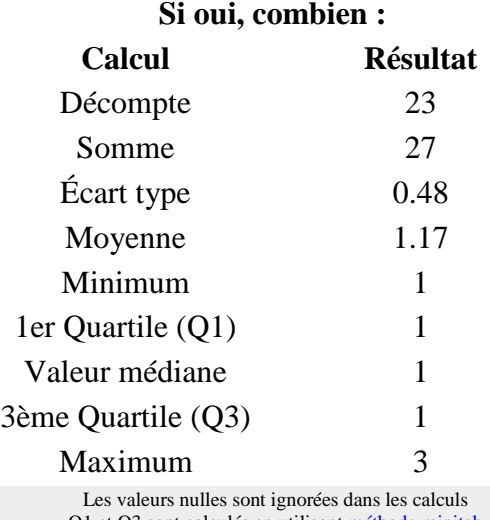

Q1 et Q3 sont calculés en utilisan[t méthode minitab](http://mathforum.org/library/drmath/view/60969.html)

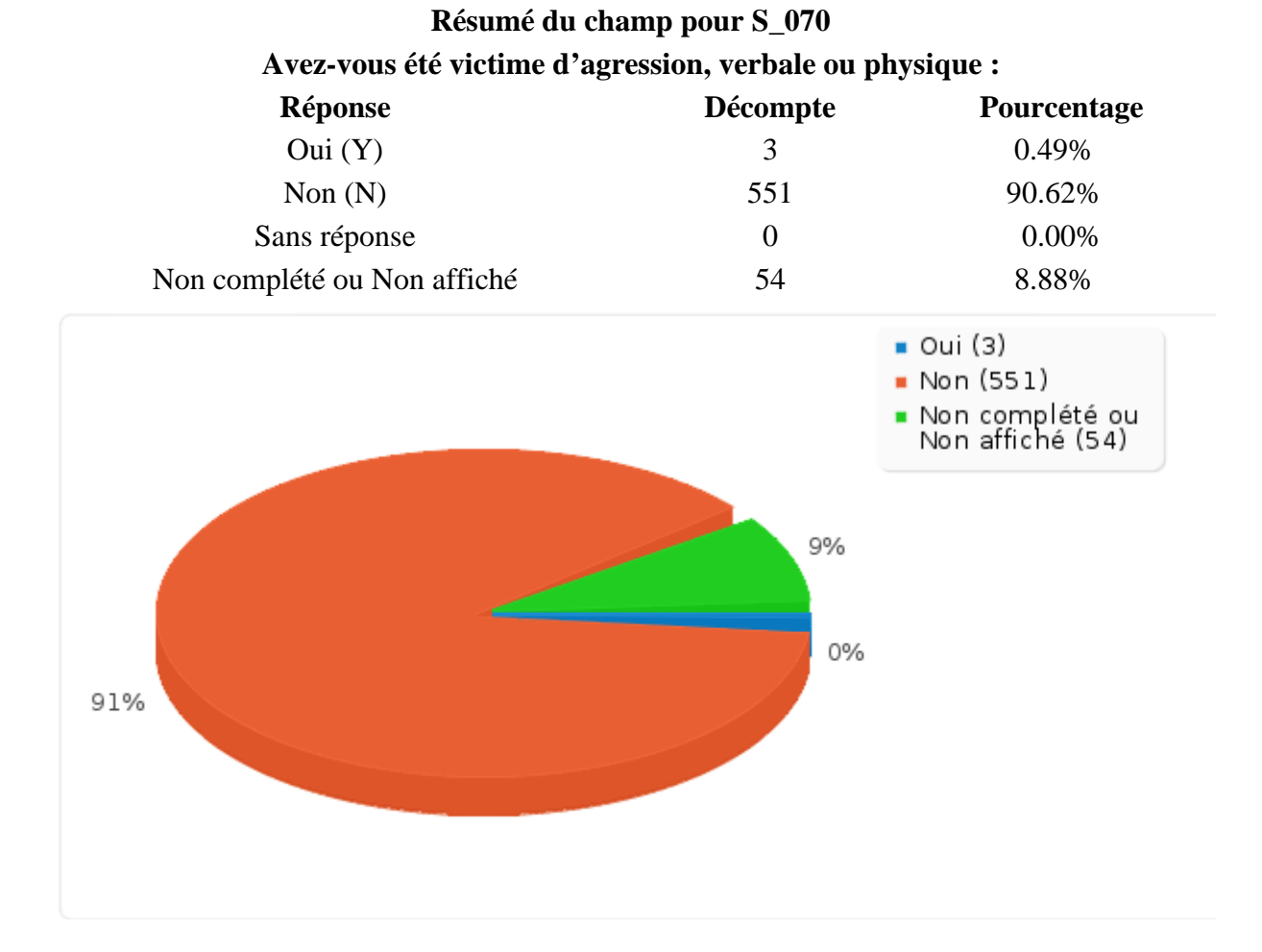